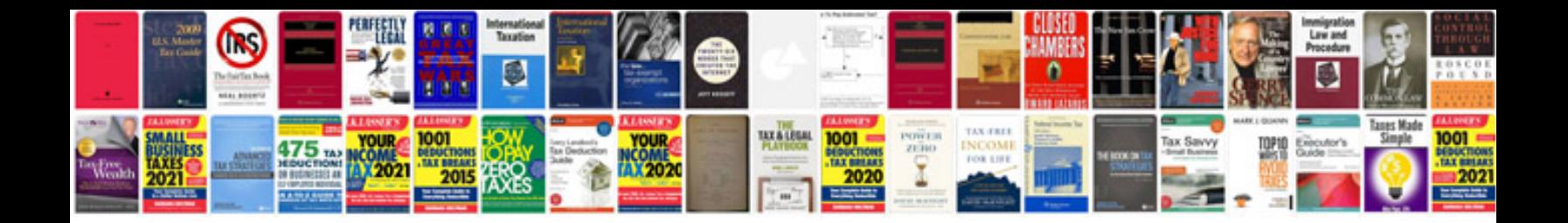

**Doctors resume example**

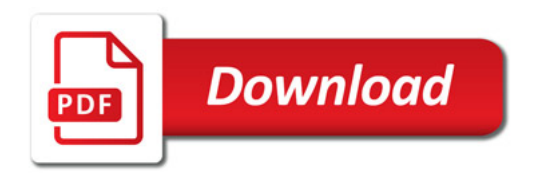

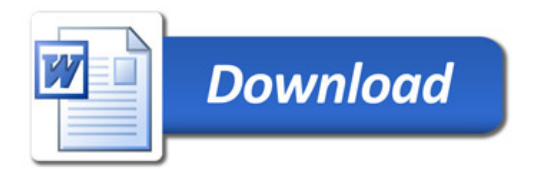